# MP3300 Demo Project Reference

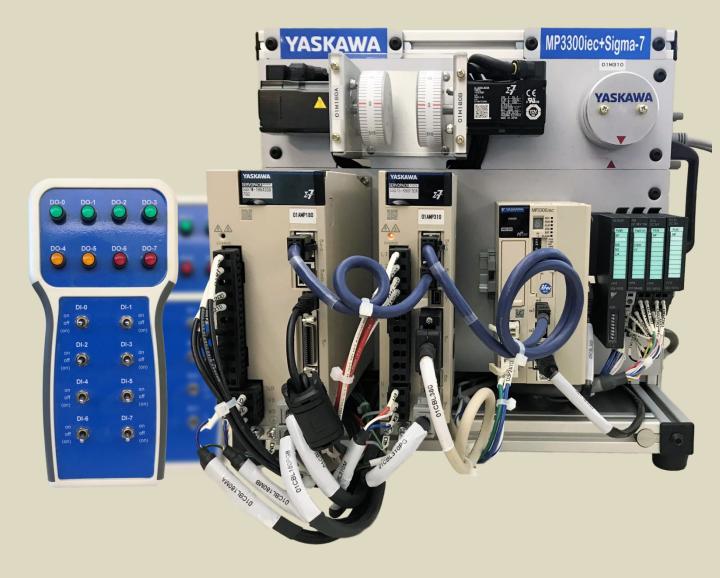

Version 2 July 3, 2018

## **Demo Configuration**

The demo project is written for the controller at 192.168.1.1 (turn on E-INIT switch) and the VIPA at 192.168.1.2 (turn on ADR switch 2). The IP address of the router may also need to be set to the .1.x network.

For the servopacks, set the rotary switches on the Sigma-7W to 0 & 3 and on the Sigma-7S to 0 & 5.

Axis3: 360 units/rev, linearAxis4: 360 units/rev, linear

• Axis5: 360 units/rev, rotary (machine cycle 360 units)

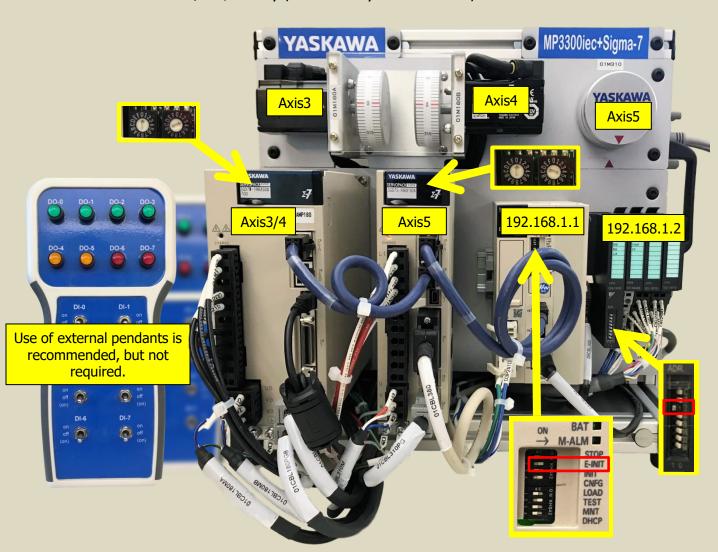

#### **Servo Pendant**

The functions controlled by the servo pendant are always active regardless of demo mode. Outputs depend on configuration of Axis5 drive.

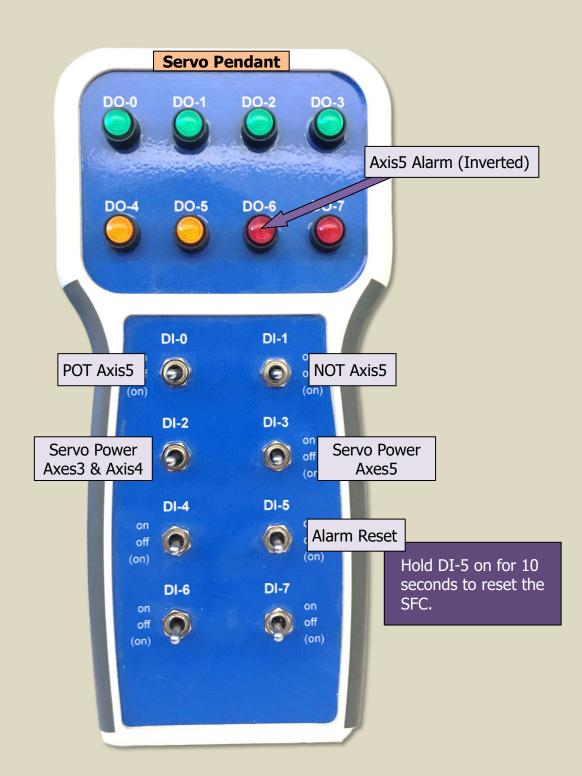

#### **Idle Mode**

Idle mode means that none of the active demo modes are operating. It is the "home" state when all inputs on the VIPA I/O Pendant are off. If all inputs are off and the Mode Indicator DO-0 is still blinking, the system is stuck in a state (usually cam state because CamOut wasn't executed properly). Hold on DI-5 of the SERVO pendant for 10 seconds to reset the SFC.

When in Idle Mode, Mode Indicator lamp (DO-0) will not blink. DO-0 DO-1 DO-2 DO-3

DO-4 DO-5 DO-6 DO-7

Axis3 and/or Axis4 NOT enabled

Axis5 NOT enabled.

**Jog/Zero Mode:** Jog the motors individually forward or reverse and set zero position for all axes.

**Point-to-Point Mode:** Each of the axes has a quick point-to-point move. Useful for tuning or very fast operation.

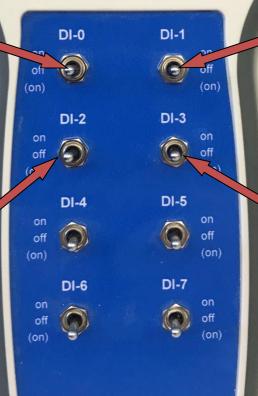

Cam/Gear Mode:

Cam or Gear Axis 3 and/or Axis 4. Axis 5 is the master. Cam shift also available.

**Group Mode:** Axes 3 & 4 act as a 2D Gantry. Several shapes to choose from. Can also execute blending or tangent matching.

## Jog/Zero Mode

When in Jog/Zero mode, each axis can be jogged forward or reverse. Speeds, accelerations, and decelerations are set in the project. Turning on input DI-1 enables Zero Mode, which allows the individual axes to have their actual positions set to zero.

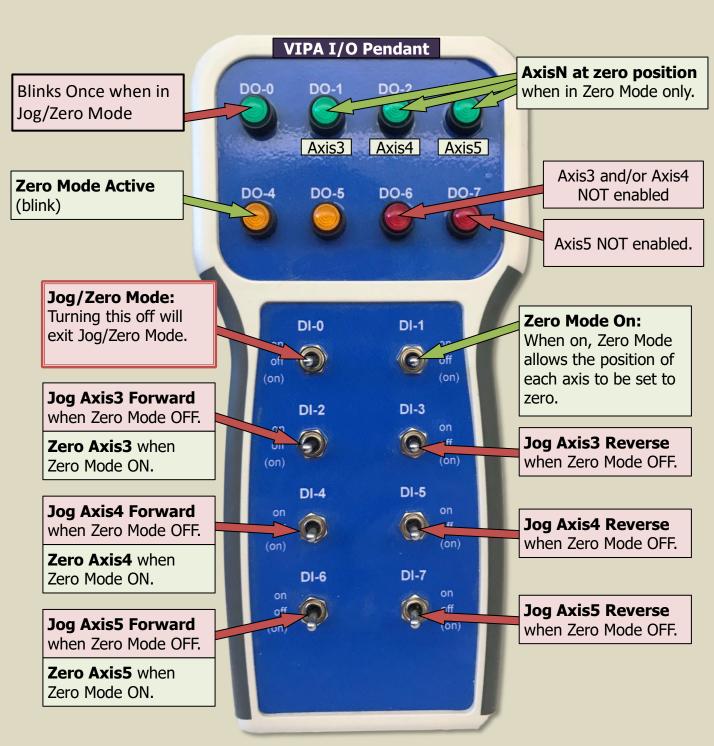

### Cam/Gear Mode

In Cam/Gear Mode, Axis3 and Axis4 can either cam or gear with the master, Axis5. Axis5 can be jogged through the pendant, or disabled and spun manually.

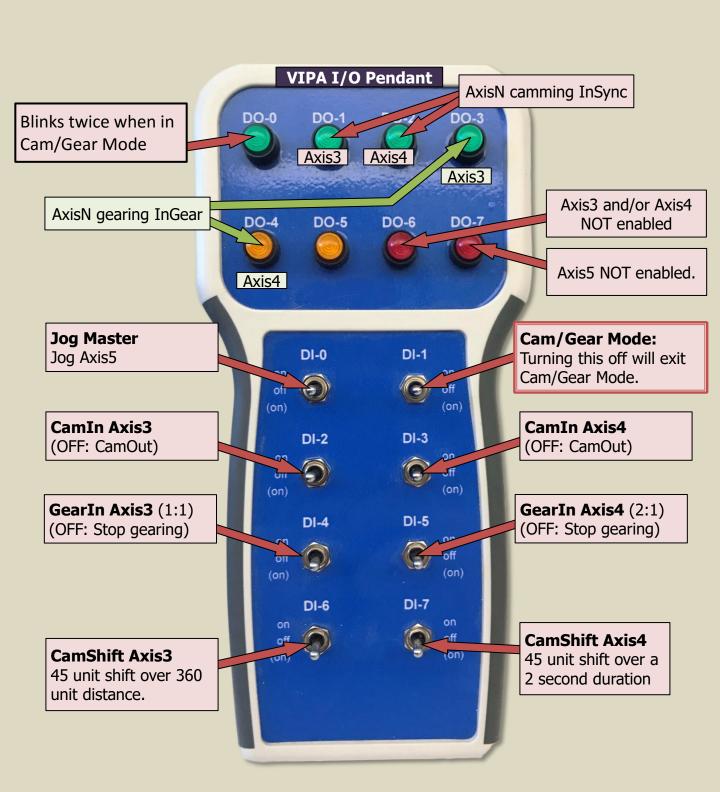

### Cam/Gear Mode

#### Axis3 is a two-way cam.

Cam Editor:

DemoSineCam.mce

CSV:

/flash/user/data/cam/DemoSineCam.csv

| Row | Master | Slave | Curve Type      | Resolution |
|-----|--------|-------|-----------------|------------|
| 0   | 0      | 0     | ~               |            |
| 1   | 22.5   | 0     | Straight Line ∨ | 0          |
| 2   | 180    | 360   | Modified Sine ~ | 0.5        |
| 3   | 337.5  | 0     | Modified Sine ~ | 1          |
| 4   | 360    | 0     | Straight Line ∨ | 0          |
|     |        |       |                 |            |

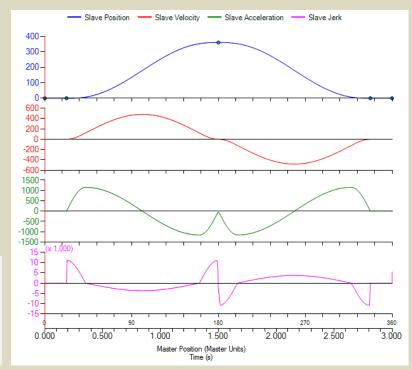

#### Axis4 is a one-way cam.

Cam Editor:

DemoKnifeCam.mce

CSV:

/flash/user/data/cam/DemoKnifeCam.csv

| Row | Master | Slave | Curve Type       |   | Resolution |
|-----|--------|-------|------------------|---|------------|
| 0   | 0      | 0     |                  | ~ |            |
| 1   | 22.5   | 0     | Straight Line    | ~ | 0.5        |
| 2   | 157.5  | 360   | Tangent Matching | ~ | 0.5        |
| 3   | 180    | 360   | Straight Line    | ~ | 0          |
|     |        |       |                  |   |            |

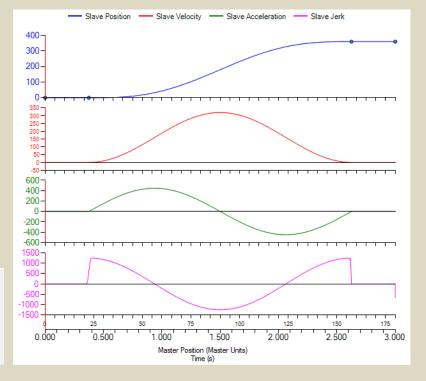

#### **Point-to-Point Mode**

In Point-to-Point Mode, each axis is programmed to do a series of short quick moves. Starts with a MC\_MoveAbsolute to zero, delays, then increments around for one revolution, and repeats. **Note**: A quick way to get all motors to zero position is to enter Point-to-Point Mode and pulse each of the index switches to force the initial absolute move to zero position.

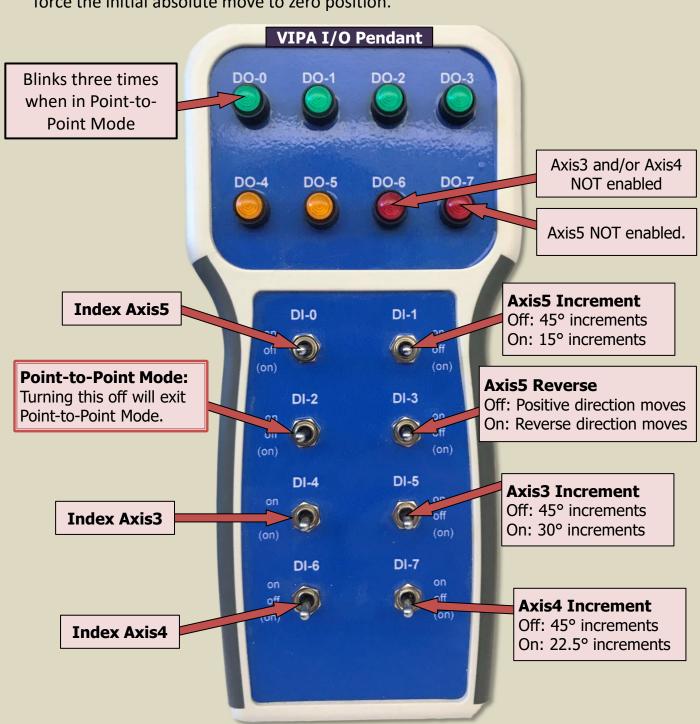

#### **Point-to-Point Mode**

When Axis5 Reverse input is activated, the commanded positions are the same. Only the direction of rotation of the motor is reversed.

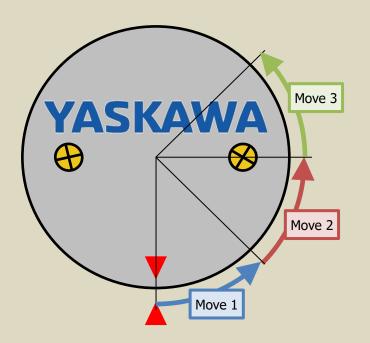

Input DI-3 OFF (Axis5 not reversed)

Input DI-3 ON (Axis5 Reverse)

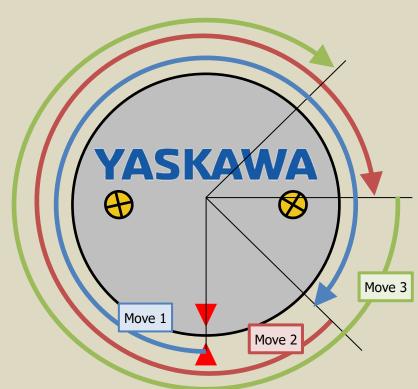

Group Mode uses Axis3 and Axis4 as a 2D gantry group. If more than one of the move shapes is ON, the system will cycle through the moves without pausing. If only one is on, it will pause for a couple of seconds after the move is completed. Move blending and tangent synchronization can also be applied.

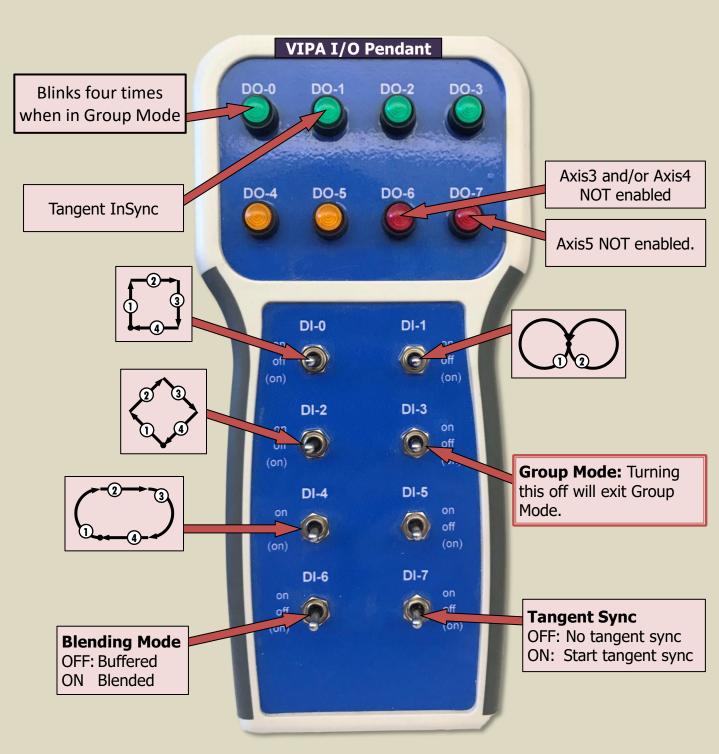

**Moves** 

All moves are MC\_MoveLinearRelative or MC\_MoveCircularRelative.

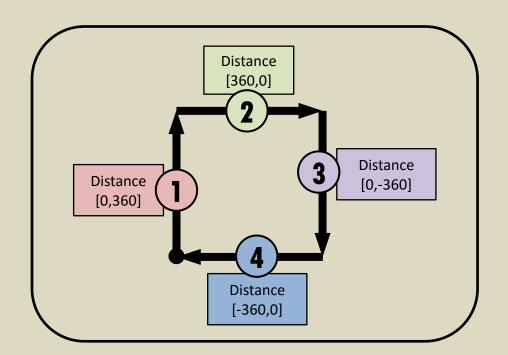

**DI-0** (Square)

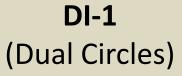

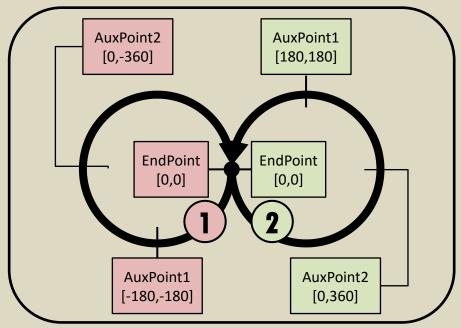

#### Moves

All moves are MC MoveLinearRelative or MC MoveCircularRelative.

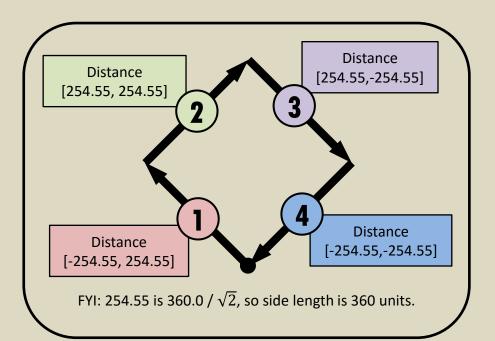

**DI-3** (Diamond)

**DI-5** (Racetrack)

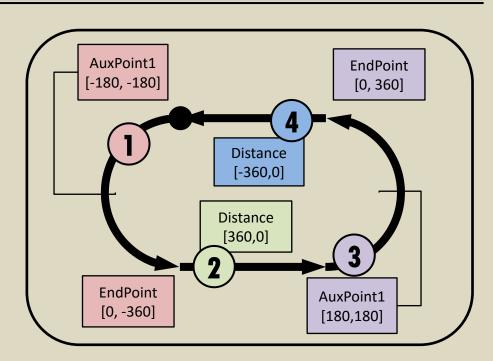

#### **Tangent Sync**

Tangent sync on Axis5 tracks the tangent of the current XY group. It works with all indexes except unblended square move (DI-0 with DI-6 off).

You may notice the tangent axis jump suddenly. There are two reasons why this may happen:

- 1. Axis5 did not start at zero position
- 2. The tangent at the beginning of a move is a big jump from the starting position.
  - a) On an unblended diamond shape (DI-2), the jump will occur on all moves because the tangent changes instantly.
  - b) In a blended diamond move, it will jump before the first move due to the instantaneous change, but the subsequent blended moves will result in a smoother tangent.

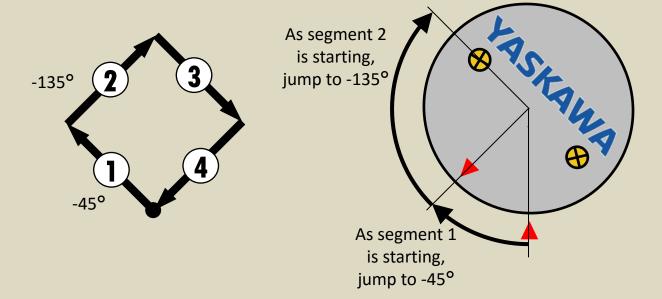

Note: Segment 1 is actually at a vector angle of 135°. However, Axis5 has been offset by 180° by the Angle Offset input of the Y\_SyncTangentToGroup function block.

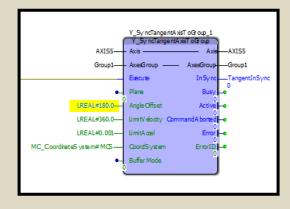

# Reference Quick

| VIPA I/O Pendant |                                |     |                             |  |  |
|------------------|--------------------------------|-----|-----------------------------|--|--|
| Idle Mode        |                                |     |                             |  |  |
| DI0              | Jog/Zero                       | DO0 | (Mode indicator)            |  |  |
| DI1              | Cam/Gear Mode                  | DO1 | ,                           |  |  |
| DI2              | Point-to-Point Mode            | DO2 |                             |  |  |
| DI3              | Group Mode                     | DO3 |                             |  |  |
| DI4              | (Future)                       | DO4 |                             |  |  |
| DI5              |                                | DO5 |                             |  |  |
| DI6              |                                | DO6 | Ax3&4 NOT enabled           |  |  |
| DI7              |                                | DO7 | Ax5 NOT enabled             |  |  |
| Jog/Z            | ero Mode                       |     |                             |  |  |
| DI0              | (Jog/Zero Mode)                | DO0 | Blinks 1x                   |  |  |
| DI1              | Enter Zero Mode                | DO1 | Ax3 At Zero Pos (Zero Mode) |  |  |
| DI2              | Ax3 Jg Fwd / Zero Ax3          | DO2 | Ax4 At Zero Pos (Zero Mode) |  |  |
| DI3              | Ax3 jg Rev                     | DO3 | Ax5 At Zero Pos (Zero Mode) |  |  |
| DI4              | Ax4 Jg Fwd / Zero Ax4          | DO4 | In Zero Mode (Blinks)       |  |  |
| DI5              | Ax4 jg Rev                     | DO5 |                             |  |  |
| DI6              | Ax5 Jg Fwd / Zero Ax5          | DO6 | Ax3&4 NOT enabled           |  |  |
| DI7              | Ax5 jg Rev                     | DO7 | Ax5 NOT enabled             |  |  |
| Cam/             | Gear Mode                      |     |                             |  |  |
| DI0              | Jog Master                     | DO0 | Blinks 2x                   |  |  |
| DI1              | (Cam/Gear Mode)                | DO1 |                             |  |  |
| DI2              | CamIn Ax3                      | DO2 | CamInSync Ax3               |  |  |
| DI3              | CamIn Ax4                      | DO3 | CamInSync Ax4               |  |  |
| DI4              | Gearln Ax3                     |     | GearlnSync Ax3              |  |  |
| DI5              | Gearln Ax4                     | DO5 | GearlnSync Ax4              |  |  |
| DI6              | CamShift Ax3                   |     | Ax3&4 NOT enabled           |  |  |
| DI7              | CamShift Ax4<br>-to-Point Mode | DO7 | Ax5 NOT enabled             |  |  |
| DIO              | Ax5 Index                      | DO0 | Blinks 3x                   |  |  |
| DI1              | Ax5 Increment Select           |     | Ax3 Index Complete          |  |  |
| DI2              | (Point-to-Point Mode)          |     | Ax4 Index Complete          |  |  |
| DI3              | Ax5 Reversing                  | DO3 | Ax5 Index Complete          |  |  |
| DI4              | Ax3 Index                      | DO4 | 7 NO MICK COMPLETE          |  |  |
| DIS              | Ax3 Increment Select           | DO5 |                             |  |  |
| DI6              | Ax4 Index                      |     | Ax3&4 NOT enabled           |  |  |
| DI7              | Ax4 Increment Select           |     | Ax5 NOT enabled             |  |  |
| Group            | Mode                           |     |                             |  |  |
| DI0              | Draw a square                  | DO0 | Blinks 4x                   |  |  |
| DI1              | Draw a circle                  | DO1 | Tangent In Sync             |  |  |
| DI2              | Draw a diamond                 | DO2 |                             |  |  |
| DI3              | (Group Mode)                   | DO3 |                             |  |  |
| DI4              | Draw a Racetrack               | DO4 |                             |  |  |
| DI5              |                                | DO5 |                             |  |  |
| DI6              | Activate Blending              | DO6 | Ax3&4 NOT enabled           |  |  |
| DI7              | Activate Tangent Match         | D07 | Ax5 NOT enabled             |  |  |

| Servo Axis 5 Pendant |                              |     |                        |  |  |
|----------------------|------------------------------|-----|------------------------|--|--|
| Universal            |                              |     |                        |  |  |
| DI0                  | POT Axis5                    | DO0 |                        |  |  |
| DI1                  | POT Axis5                    | DO1 |                        |  |  |
| DI2                  | Servo Power Axis3 & Axis4    | DO2 |                        |  |  |
| DI3                  | Servo Power Axis5            | DO3 |                        |  |  |
| DI4                  |                              | DO4 |                        |  |  |
| DI5                  | Alarm Reset All Axes         | DO5 |                        |  |  |
| DI6                  |                              | DO6 | Axis5 Alarm (inverted) |  |  |
| DI5                  | Hold on for 10s to reset SFC | DO7 |                        |  |  |